## **Foreman - Bug #12248**

## **Host[group] parameter form shows default value even when "use puppet default" is selected**

10/22/2015 03:39 AM - Tomer Brisker

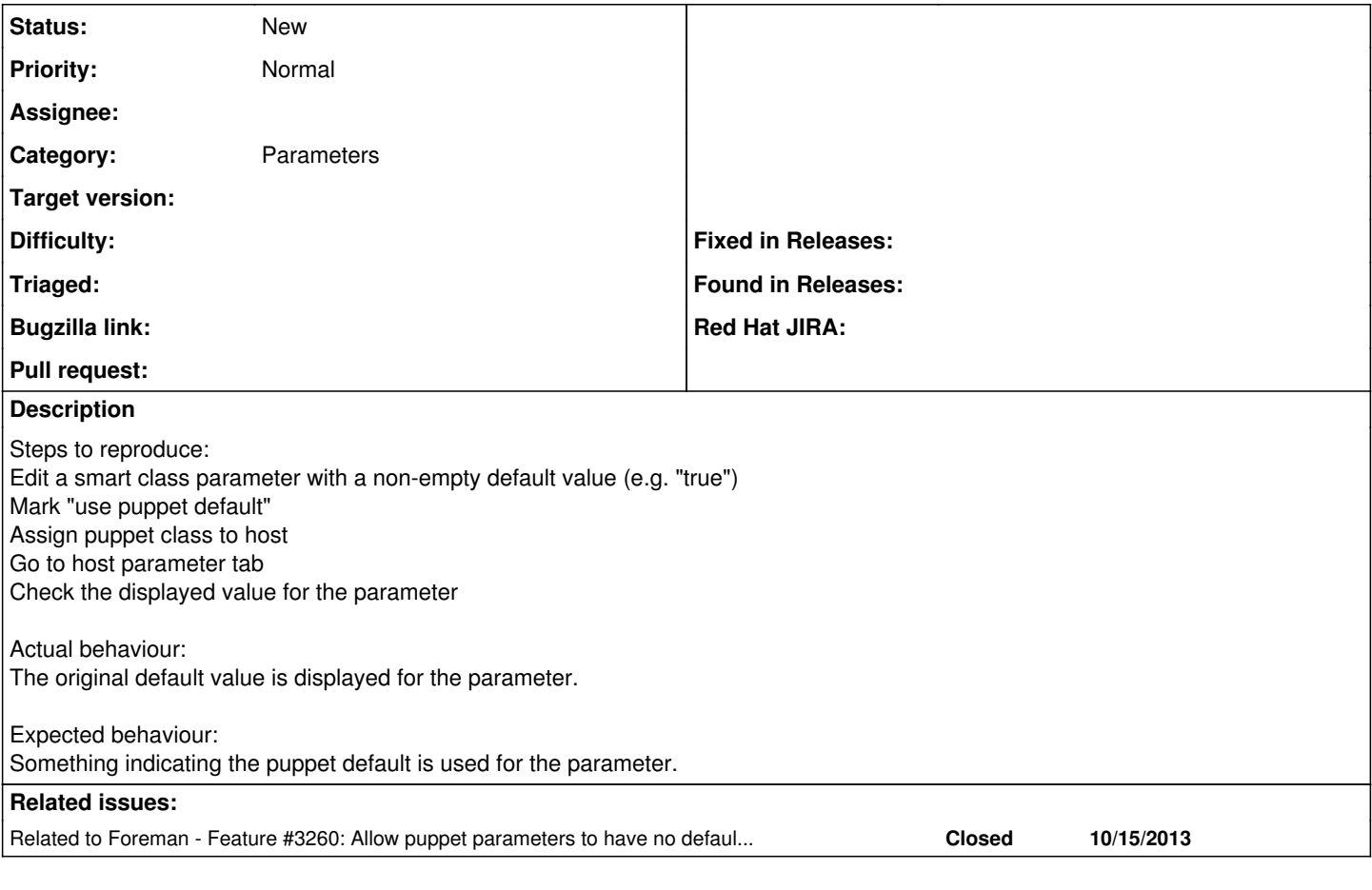

## **History**

## **#1 - 10/22/2015 04:24 AM - Dominic Cleal**

*- Related to Feature #3260: Allow puppet parameters to have no default value, but overrideable added*